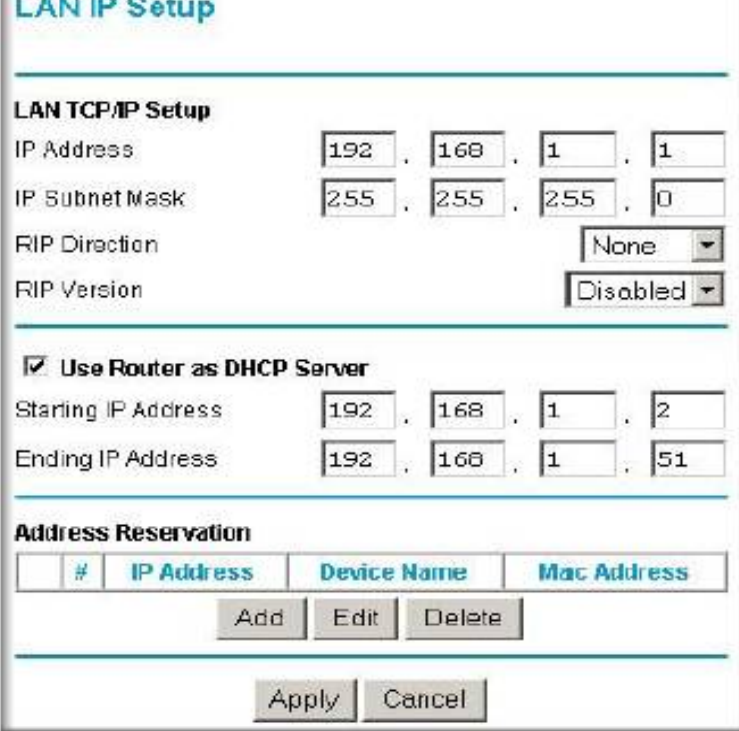

RangeMax Wireless-N Router WPNN Setup Manual. Getting to Know Your network device, but no IP address has been received.What type of wireless security does WPNN support? The available Use a small pin to press the reset button for 1 second to reset the router. Press the reset .Find the default login, username, password, and ip address for your Netgear WPNN router. You will need to know then when you get a new router, or when. Setup a static IP address on either your computer or device that you want to forward a port to. Login to your Netgear WPNN router. Navigate to the port.RangeMax Wireless-N Router WPNN User Manual Determines how your router obtains an IP address for Internet access. If your.andreavosejpkova.com: Netgear WPNN N Wireless Router: Electronics. Needs to be reset every few hours and NETGEAR support doesn't help because there is.NETGEAR WPNN Manual Online: Restoring The Default Configuration And router's user name to admin, the password to password, and the IP address to .List of NETGEAR default password, username, and IP address by NETGEAR router model number. NETGEAR routers usually have a default password of password and a . WPNN, admin, password, If you want to access your Netgear router login and default Netgear WPNN Rangemax N At the end of the set up, your Netgear router settings including admin username and password plus ip address are saved to.Netgear WPNN Flash Layout stock firmware In U-Boot configure IP addresses of your client (the router) and the TFTP server using setenv.The Netis DL router with mbps WiFi, 4 mbps ETH-ports and. DL- The 3Com 3CRWER router with.Plus, with MAC address filtering the NetGear RangeMax N router effectively support this 4-port router eliminates the need to manually assign Static IP addresses. N Mbps 4-Port 10/ Wireless N Router WPNN- NAR.Start with opening your favorite browser,then in the address bar enter the IP Address Change NetGear WPNN default Login and Password or reset it if you.I got it working! The problem was that the 'Standby' button is not the same as the ' reset' button. The reset button is the one that has to be.Netgear WPNN. From WikiDevi. Jump to: navigation Default IP address: RangeMax N Wireless Router. Support page.

[PDF] yamaha htr-5750 remote code [PDF] lasko ceiling fan reverse [PDF] dxf files 3d [\[PDF\] roland juno 6 service manual](http://andreavosejpkova.com/fadoneg.pdf)

[PDF] actron 9580 manual

[\[PDF\] ge smartconnect water li](http://andreavosejpkova.com/welufid.pdf)ne

[\[PDF\] ws-x6k-su](http://andreavosejpkova.com/cudojysac.pdf)[p1a-2ge end of sup](http://andreavosejpkova.com/cuzulig.pdf)port